**MindFusion Virtual Keyboard For WinForms Crack With License Code PC/Windows [March-2022]**

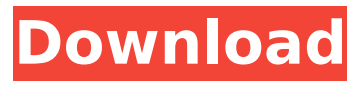

# **MindFusion Virtual Keyboard For WinForms Crack + [Updated] 2022**

MFDiskDriveDnLDriveMemoryDriveLocalStorageNetworkDiskDriveLocalStorageNetwork The package includes: MindFusionVirtualKeyboard.WinForms.dllMindFusionVirtualKeyboard.WPF.dllMindFusionVirt ualKeyboard.Wpf.dllMindFusionVirtualKeyboard.XtraHost.dll Because the.NET Framework does not support Win32API, this Virtual Keyboard has to use WM\_PAINT messages to check for keyboard input, and it relies on the PaintWindowClass WinForms component to detect changes to its positions. The first two components define the behaviors of the component. The second one can be used to enable/disable the keyboard behavior. It has two internal properties: EnableMinimizeKeyboard and EnableMaximizeKeyboard. After these steps, you can start the Edit and test features by loading the layout created in MindFusion Layout Creator. You can use this application to quickly create layouts and save them in XML format with the provided visual editor. You can test the layouts that you have designed by running the application that comes with the downloadable package. MindFusion Virtual Keyboard Layout Creator Description: MindFusionVirtualKeyboardLayoutCreator.winmdMindFusionVir tualKeyboardLayoutCreator.vshxMindFusionVirtualKeyboardLayoutCreator.wxi Because the.NET Framework does not support Win32API, this Virtual Keyboard has to use WM\_PAINT messages to check for keyboard input, and it relies on the PaintWindowClass WinForms component to detect changes to its positions. After these steps, you can start the Edit and test features by loading the layout created in MindFusion Layout Creator. You can use this application to quickly create layouts and save them in XML format with the provided visual editor. You can test the layouts that you have designed by running the application that comes with the downloadable package. A: You could use a different control like this one: Q: Do "corrected" and "correcting" adjectives have the same meanings as "correct"? This question and its answers give opposite examples: Corrected means "

### **MindFusion Virtual Keyboard For WinForms With License Key**

MindFusion Virtual Keyboard for WinForms For Windows 10 Crack is a set of components that can be used to design virtual keyboards for Windows Forms applications. It can be integrated into programs that require users to insert text without an input device, such as POS interfaces, and it offers support for any application that targets the.NET platform. The downloadable package includes the necessary components that are required to implement this functionality, and detailed documentation is provided to help developers complete the operation quickly and correctly. Moreover, you can take advantage of the Virtual Keyboard Layout Creator application, which enables you to design custom key layouts and save them in XML format. The utility comes with two preset layouts, and they are fully customizable. Once you have loaded an existing layout, you can delete any of the keys, move them to other positions or duplicate them. You can also add new ones using drag and drop actions, and the program even includes a helpful zoom tool. When you are happy with the layout, you can run a test to get a good idea of what it would look like once it is implemented into an application, and determine whether or not the current key arrangement is suitable for its intended purpose. In additional to the layout editing tool, the downloadable package provides you with several examples that demonstrate various aspects of the component's functionality. You can analyze these samples to view how the keyboard pop-up window is displayed when selecting a data-entry field, as well as cycle between the available layouts and themes. MindFusion Virtual Keyboard for WinForms Features: • It can be integrated into any.NET-based applications, such as Windows Forms and ASP.NET. • It allows users to enter text without the need to use an input device, such as a mouse or a tablet. • Developers can use the application as they would any other text-entry field. • It is fully customizable, allowing you to change the font, size and color of the keys. • The program supports right-to-left languages by default, so you can select RTL layouts from the menus. • A wide range of keyboard layouts are supported by default, but you can easily add more through a drag and drop feature. • It is fully functional and works with all.NET languages, including PHP, HTML and JavaScript. • The utility has a lot of powerful features, including a zoom tool that allows you to see the keyboard

layout up close and allows you to make sure that all the keys in the field match the desired layout b7e8fdf5c8

## **MindFusion Virtual Keyboard For WinForms Download**

MindFusion is a set of components that can be used to design virtual keyboards for Windows Forms applications. It can be integrated into programs that require users to insert text without an input device, such as POS interfaces, and it offers support for any application that targets the.NET platform. Note: Only one Virtual Keyboard (for Windows Forms) is shown on screen at the same time. The downloadable package includes the necessary components that are required to implement this functionality, and detailed documentation is provided to help developers complete the operation quickly and correctly. Moreover, you can take advantage of the Virtual Keyboard Layout Creator application, which enables you to design custom key layouts and save them in XML format. The utility comes with two preset layouts, and they are fully customizable. Once you have loaded an existing layout, you can delete any of the keys, move them to other positions or duplicate them. You can also add new ones using drag and drop actions, and the program even includes a helpful zoom tool. When you are happy with the layout, you can run a test to get a good idea of what it would look like once it is implemented into an application, and determine whether or not the current key arrangement is suitable for its intended purpose. In additional to the layout editing tool, the downloadable package provides you with several examples that demonstrate various aspects of the component's functionality. You can analyze these samples to view how the keyboard pop-up window is displayed when selecting a data-entry field, as well as cycle between the available layouts and themes. The Virtual Keyboard provides two ways to configure a virtual keyboard: When you create a new Virtual Keyboard, you can either supply a layout or use a previously saved XML (attribute) file. For a layout, you can specify layout buttons, margins, and position the entire layout. When you save a layout in XML format, you can then use the layout to make modifications. You may add, delete, and reorganize keys, configure buttons for enter, click, and delete, and set the action for these buttons. Additionally, you can use two themes, and there are four template fields you can use to edit data entry fields. These template fields are named after the XML tags that define their content. You can use these tags to specify the name of the data-entry field, what values should be returned if the dataentry field is not filled out, and what is displayed when

#### **What's New In?**

MindFusion Virtual Keyboard for WinForms is a set of components that can be used to design virtual keyboards for Windows Forms applications. It can be integrated into programs that require users to insert text without an input device, such as POS interfaces, and it offers support for any application that targets the.NET platform. The downloadable package includes the necessary components that are required to implement this functionality, and detailed documentation is provided to help developers complete the operation quickly and correctly. Moreover, you can take advantage of the Virtual Keyboard Layout Creator application, which enables you to design custom key layouts and save them in XML format. The utility comes with two preset layouts, and they are fully customizable. Once you have loaded an existing layout, you can delete any of the keys, move them to other positions or duplicate them. You can also add new ones using drag and drop actions, and the program even includes a helpful zoom tool. When you are happy with the layout, you can run a test to get a good idea of what it would look like once it is implemented into an application, and determine whether or not the current key arrangement is suitable for its intended purpose. In additional to the layout editing tool, the downloadable package provides you with several examples that demonstrate various aspects of the component's functionality. You can analyze these samples to view how the keyboard pop-up window is displayed when selecting a data-entry field, as well as cycle between the available layouts and themes. MindFusion Virtual Keyboard for WPF is a set of components that can be used to design virtual keyboards for WPF applications. It can be integrated into programs that require users to insert text without an input device, such as POS interfaces, and it offers support for any application that targets the.NET platform. The downloadable package includes

the necessary components that are required to implement this functionality, and detailed documentation is provided to help developers complete the operation quickly and correctly. Moreover, you can take advantage of the Virtual Keyboard Layout Creator application, which enables you to design custom key layouts and save them in XML format. The utility comes with two preset layouts, and they are fully customizable. Once you have loaded an existing layout, you can delete any of the keys, move them to other positions or duplicate them. You can also add new ones using drag and drop actions, and the program even includes a helpful zoom tool. When you are happy with the layout, you can run a test to get a good idea of what it would look like

# **System Requirements:**

Minimum: OS: Windows 7, Windows 8.1, Windows 10 CPU: 1.5 GHz (Multi-core) Memory: 2 GB GPU: 1 GB Hard Disk Space: 1 GB Additional Notes: 1. All files are in English. 2. The password is changeable. 3. You can use the same character in the username and password. 4. You need to fill in the IP address at the end of each level.Korean

[https://progressivehealthcareindia.com/wp-](https://progressivehealthcareindia.com/wp-content/uploads/2022/07/Free_MP3_Trimmer_Download_WinMac_April2022.pdf)

[content/uploads/2022/07/Free\\_MP3\\_Trimmer\\_Download\\_WinMac\\_April2022.pdf](https://progressivehealthcareindia.com/wp-content/uploads/2022/07/Free_MP3_Trimmer_Download_WinMac_April2022.pdf) <https://giessener-daemmstoffe.de/wp-content/uploads/2022/07/NeSSi2.pdf> [https://secureservercdn.net/198.71.233.46/479.459.myftpupload.com/wp](https://secureservercdn.net/198.71.233.46/479.459.myftpupload.com/wp-content/uploads/2022/07/Franais_Lecteur_De_Radio_Accueil_Crack.pdf?time=1656929883)[content/uploads/2022/07/Franais\\_Lecteur\\_De\\_Radio\\_Accueil\\_Crack.pdf?time=1656929883](https://secureservercdn.net/198.71.233.46/479.459.myftpupload.com/wp-content/uploads/2022/07/Franais_Lecteur_De_Radio_Accueil_Crack.pdf?time=1656929883) <https://www.reperiohumancapital.com/system/files/webform/VH1-Vspot-for-Media-Center.pdf> https://pra-namorar.paineldemonstrativo.com.br/upload/files/2022/07/1KMoewcCpfXkih1bq5Oq\_04\_7 [bfd10da91fb0e832acd627d3c563a7f\\_file.pdf](https://pra-namorar.paineldemonstrativo.com.br/upload/files/2022/07/1KMoewcCpfXkjh1bq5Qg_04_7bfd10da91fb0e832acd627d3c563a7f_file.pdf) <https://unsk186.ru/advancedusbdoctor-1-10-crack-product-key-free-32-64bit-latest/> <https://www.5etwal.com/tubeohm-vocoder-crack-license-keygen-free-download/> <https://mohacsihasznos.hu/advert/action-backup-crack-with-serial-key-3264bit/> <https://alafdaljo.com/pixel-girl-cursor-set-license-key-latest-2022/> <https://bminvestmentsltd.com/wp-content/uploads/2022/07/barsafr.pdf> <https://www.netiquettewebservices.com/sites/default/files/webform/birolea701.pdf> [https://www.sendawin.com/wp](https://www.sendawin.com/wp-content/uploads/2022/07/Precision_Language_Suite_Portable__Crack__.pdf)[content/uploads/2022/07/Precision\\_Language\\_Suite\\_Portable\\_\\_Crack\\_\\_.pdf](https://www.sendawin.com/wp-content/uploads/2022/07/Precision_Language_Suite_Portable__Crack__.pdf) <https://mediamanreviews.com/wp-content/uploads/2022/07/giovyess.pdf> <https://sjbparishnaacp.org/2022/07/04/century-club-logger-crack-free-download/> <http://www.ndvadvisers.com/?p=> <https://fumostoppista.com/jfrenamer-portable-activation-code-with-keygen-mac-win-latest-2022/> <https://marketing6s.com/index.php/advert/select-time-crack/> [http://sanatkedisi.com/sol3/upload/files/2022/07/qPlmhJAKt7IucC8Q2V5H\\_04\\_40a65d46e1f3655692d](http://sanatkedisi.com/sol3/upload/files/2022/07/qPlmhJAKt7IucC8Q2V5H_04_40a65d46e1f3655692d7d02d03fcf117_file.pdf) [7d02d03fcf117\\_file.pdf](http://sanatkedisi.com/sol3/upload/files/2022/07/qPlmhJAKt7IucC8Q2V5H_04_40a65d46e1f3655692d7d02d03fcf117_file.pdf) <https://sfinancialsolutions.com/activex-com-inspector-crack-full-version-free-3264bit/>

<https://mamawong.de/aria-karaoke-pro-4-3-8-crack/>